# Agentes Lógicos

#### **Inteligência Artificial PCS3438**

*Anna Helena Reali Costa Escola Politécnica da USP Engenharia de Computação (PCS)*

# **CONVERSÃO DE FOL PARA CLÁUSULAS**

- 1. Substituir  $\alpha \leftrightarrow \beta$  por  $(\alpha \rightarrow \beta) \wedge (\beta \rightarrow \alpha)$  e substituir  $\alpha \rightarrow \beta$  por  $\neg \alpha \vee \beta$
- 2. Colar as negações nos átomos, utilizando as equivalências  $\neg(\neg \alpha) \equiv \alpha$ ,  $\neg(\alpha \wedge \beta) \equiv \neg \alpha \vee \neg \beta$ ,  $\neg(\alpha \lor \beta) \equiv \neg \alpha \land \neg \beta$ ,  $\neg \exists x \alpha \equiv \forall x \neg \alpha$ ,  $e \rightarrow \forall x \alpha \equiv \exists x \neg \alpha$ .
- 3. Padronizar as variáveis, trocando os nomes quando estas aparecem no escopo de quantificadores diferentes
- 4. Remover os quantificadores existenciais utilizando variáveis e funções de Skolem
- 5. Remover os quantificadores universais
- 6. Distribuir as disjunções pelas conjunções, utilizando  $\alpha \vee (\beta \wedge \gamma) \equiv (\alpha \vee \beta) \wedge (\alpha \vee \gamma)$

Prova-se que qualquer fbf do cálculo de predicados pode ser transformada em um conjunto de cláusulas equivalente, através de uma sequência definida de passos.

Exemplo: "Todo aquele que ama todos os animais é amado por alguém"

Como seria a representação disto em lógica de predicados?

 $\forall x (\forall y (Animal(y) \rightarrow Loves(x,y))) \rightarrow (\exists y ( Loves(y, x)))$ 

 $\forall x (\forall y \text{ Animal}(y) \rightarrow Loves(x,y)) \rightarrow (\exists y \text{ Loves}(y, x))$ 

- 1. Substituir  $\alpha \leftrightarrow \beta$  por  $(\alpha \rightarrow \beta) \wedge (\beta \rightarrow \alpha)$  e substituir  $\alpha \rightarrow \beta$  por  $\neg \alpha \vee \beta$
- $\forall x \neg (\forall y \neg Animal(y) \lor Loves(x,y)) \lor (\exists y Loves(y, x))$
- 2. Colar as negações nos átomos, utilizando as equivalências  $\neg(\neg \alpha) \equiv \alpha$ ,  $\neg(\alpha \wedge \beta) \equiv \neg \alpha \vee \neg \beta$ ,  $\neg(\alpha \lor \beta) \equiv \neg \alpha \land \neg \beta$ ,  $\neg \exists x \alpha \equiv \forall x \neg \alpha$ , e  $\neg \forall x \alpha \equiv \exists x \neg \alpha$ .

 $\forall x(\exists y \neg(\neg Animal(y) \lor Loves(x,y))) \lor (\exists y Loves(y, x))$  $\forall x(\exists y \neg\neg Animal(y) \land \neg Loves(x,y)) \lor (\exists y Loves(y, x))$  $\forall x(\exists y \text{ Animal}(y) \land \neg \text{Loves}(x, y)) \lor (\exists y \text{Loves}(y, x))$ 

 $\forall x(\exists y \text{ Animal}(y) \land \neg Loves(x,y)) \lor (\exists y \text{ Loves}(y, x))$ 

Padronizar as variáveis, trocando os nomes  $3_{-}$ quando estas aparecem no escopo de quantificadores diferentes

#### $\forall x(\exists y \text{ Animal}(y) \land \neg Loves(x,y)) \lor (\exists z \text{ Loves}(z, x))$

4. Remover os quantificadores existenciais utilizando variáveis e funções de Skolem

 $\forall$ x(Animal(A) $\land$ -Loves(x,A)) $\lor$  Loves(B, x) ERRO!!!  $\forall x (Animal(F(x)) \land \neg Loves(x, F(x))) \lor Loves(G(x), x)$ 

- 5. Remover os quantificadores universais
- $(Animal(F(x)) \wedge \neg Loves(x, F(x))) \vee Loves(G(x), x)$

 $(Animal(F(x)) \wedge \neg Loves(x,F(x))) \vee Loves(G(x), x)$ 

6. Distribuir as disjunções pelas conjunções, utilizando  $\alpha \vee (\beta \wedge \gamma) \equiv (\alpha \vee \beta) \wedge (\alpha \vee \gamma)$  $(Animal(F(x)) \vee Loves(G(x), x)) \wedge$  $(-Loves(x, F(x)) \vee Loves(G(x), x))$ 

Esta sentença gerou 2 cláusulas na KB

#### Mais um exemplo: função de Skolem

• Quando um quantificador existencial estiver aninhado internamente a um quantificador universal, devemos usar funções de Skolem (caso contrário, basta substituir  $\exists x P(x)$  por  $P(A)$ , sendo A uma constante que ainda não apareceu em lugar algum da KB):

 $\forall x$  Person(x)  $\rightarrow \exists y$  Heart(y)  $\land$  Has(x,y)

- **ERRO**:  $\forall x$  Person(x)  $\rightarrow$  Heart(H)  $\land$  Has(x,H) pois indica que todos têm o mesmo coração H!
- **CORRETO**:  $\forall x$  Person(x)  $\rightarrow$  Heart(H(x))  $\land$  Has(x,H(x))

# Regras de Inferência para Cálculo de Predicados

Resolução

 $p1\vee\ldots\vee pi\vee\ldots\vee pn$ , m1  $\vee\ldots\vee mi\vee\ldots mn$ (p1  $\vee \ldots \vee$  pi-1  $\vee$  pi+1  $\vee \ldots \vee$  pn  $\vee$ 

 $m1 v ... v m-1 v m+1 v ... v m$ n)  $\sigma$ 

onde pi  $\sigma$  =  $-mi \sigma$ 

# Regras de Inferência para Cálculo de Predicados

Exemplo:

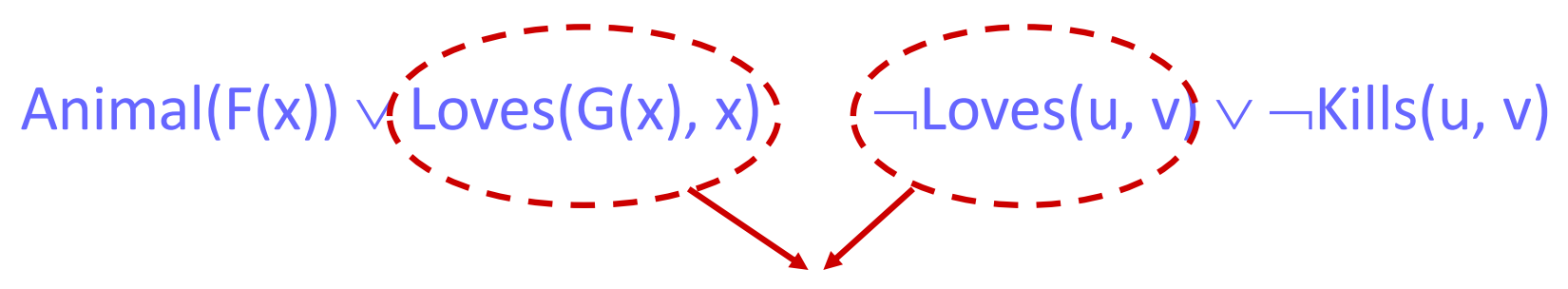

unificam com a substituição {u/G(x), v/x} e geram o resolvente:

Animal( $F(x)$ )  $\vee \neg$ Kills( $G(x)$ , x)

# **Outro Exemplo**

- All Romans who know Marcus either hate Caesar or think that anyone who hates anyone is crazy
- $\forall x, \, \lceil$  Roman(x)  $\land$  know(x, Marcus) ]  $\rightarrow$ [ hate(x, Caesar)  $\vee$  $(\forall y, \exists z, \text{ hate}(y, z) \rightarrow \text{thinkCrazy}(x, y))$
- Use o fato que  $x \rightarrow y$  é equivalente a  $\neg x \lor y$
- $\forall x$ , [ Roman(x)  $\land$  know(x, Marcus) ]  $\rightarrow$ [ hate(x, Caesar)  $\vee$  $(\forall y, \exists z, \text{ hate}(y, z) \rightarrow \text{thinkCrazy}(x, y))$
- $\forall x, -\int$  Roman(x)  $\wedge$  know(x, Marcus) ]  $\vee$ [hate(x, Caesar)  $\vee$  $(\forall y, \neg (\exists z, \text{ hate}(y, z) \lor \text{thinkCrazy}(x, y))]$

Reduza o escopo da negação para um único termo, usando:  $\bullet$ 

$$
- \neg(\neg p) \equiv p
$$
  
\n
$$
- \neg(a \land b) \equiv (\neg a \lor \neg b)
$$
  
\n
$$
- \neg(a \lor b) \equiv (\neg a \land \neg b)
$$
  
\n
$$
- \neg \forall x, p(x) \equiv \exists x, \neg p(x)
$$
  
\n
$$
- \neg \exists x, p(x) \equiv \forall x, \neg p(x)
$$

- $\forall x, \neg \Gamma$  Roman(x)  $\land$  know(x, Marcus) ]  $\lor$ [hate(x, Caesar)  $\vee$  $(\forall y, \neg (\exists z, \text{ hate}(y, z) \lor \text{thinkCrazy}(x, y))]$
- $\forall x, \lceil \neg$ Roman(x)  $\vee \neg$ know(x, Marcus) ]  $\vee$ [hate(x, Caesar)  $\vee$  $(\forall y, \forall z, \neg hate(y, z) \lor thinkCrazy(x, y))$
- · Padronizar variáveis separadamente:
	- $\forall x, P(x) \lor \forall x, Q(x)$ becomes  $\forall x, P(x) \vee \forall y, Q(y)$

- Isso é apenas para evitar que os escopos das variáveis fiquem confusos
- Não necessário no nosso exemplo
- Mova todos quantificadores para a esquerda, sem trocar suas posições relativas:
- $\forall x, \lceil -$ Roman(x)  $\vee$   $\neg$ know(x, Marcus) ]  $\vee$ [hate(x, Caesar)  $\vee$ ( $\forall y, \forall z, \neg hate(y, z) \lor thinkCrazy(x, y)$ ]
- $\forall x, \forall y, \forall z, [-Roman(x) \vee -know(x,$ Marcus)  $\vert \vee$ [hate(x, Caesar)  $\vee$  $(-hate(y, z) \vee thinkCrazy(x, y))]$
- Eliminar quantificadores existenciais:
- Fazemos isso com as funções de Skolem:
	- $-$  Se  $\exists x, p(x)$  então só pegue um, nomeando-o x'
	- Se o quantificador existencial estiver sob controle de um quantificador universal, o valor escolhido deverá ser uma função da variável quantificada universalmente:
		- Se  $\forall x, \exists y, p(x, y)$  então  $\forall x, p(x, y(x))$
- *Não necessário no nosso exemplo*
- $\forall x, \forall y, \forall z, [\neg Roman(x) \vee \neg known(x, Marcus)] \vee$ [hate(x, Caesar)  $\vee$  ( $\neg$ hate(y, z)  $\vee$  thinkCrazy(x, y))]
- Neste ponto, todos os quantificadores são quantificadores universais
- Assumimos que todas as variáveis são quantificadas universalmente e eliminamos os quantificadores
- $\lceil -$ Roman(x)  $\vee$   $\lceil -$ know(x, Marcus) ]  $\vee$ [hate(x, Caesar)  $\vee$  ( $\neg$ hate(y, z)  $\vee$ thinkCrazy(x, y))]
- Criar uma conjunção de disjunções:
- $\lceil -$ Roman(x)  $\vee$   $\lceil -$ know(x, Marcus)  $\rceil$   $\vee$ [hate(x, Caesar)  $\vee$  ( $\neg$ hate(y, z)  $\vee$ thinkCrazy(x, y))]

fica:

 $\neg$ Roman(x)  $\vee \neg$ know(x, Marcus)  $\vee$ hate(x, Caesar)  $\vee$  -hate(y, z)  $\vee$ thinkCrazy(x, y)

- Em todo lugar que houver um  $\wedge$ , separamos nossa expressão em partes distintas
	- *Não necessário no nosso exemplo*
- Renomeie variáveis para que não haja duas cláusulas com a mesma variável
	- *Não necessário no nosso exemplo*
- Resultado final:

 $\neg$ Roman(x)  $\vee$   $\neg$ know(x, Marcus)  $\vee$ hate(x, Caesar)  $\vee$  -hate(y, z)  $\vee$  thinkCrazy(x, y)

• *É isso! É um processo longo, mas fácil de fazer mecanicamente*